**Mask Surf Standard Crack Activation Code Download [32|64bit] 2022**

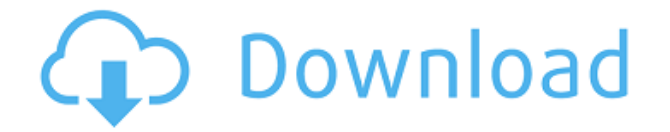

Mask Surf Standard is a software program which allows you to anonymously surf the online environment and to clear web browser data. Sign Up For Our Free Software Newsletters Mask Surf Standard is a software program which allows you to

anonymously surf the online environment and to clear web browser data. It can be easily installed and configured. This tool can also be installed as a portable product. In this case, the Windows Registry does not receive new updates (minimizing the risk of system errors), and no files are left behind on the hard

drive after program removal. Moreover, you can store Mask Surf Standard on a USB flash drive or similar storage unit, and directly run it on any computer. Plus, you can carry the tool in your pocket whenever you're on the move. The app supports Internet Explorer, Google Chrome, Opera, Safari and

Mozilla Firefox; you can select one or more web browsers to apply security settings to. So, you can obtain a list of countries and, together with their IP, you may create an inclusion or exclusion list to be used when you want to anonymously navigate the web; Mask Surf Standard may take a while to create this list, and this

task cannot be paused or canceled. Furthermore, it is possible to configure speed settings by creating a slow relays list, use OS, browser and language masking, as well as to select the Tor mode (client only, relay, bridge) and to view logging details. From the Settings screen, you can edit proxy properties,

switch to a different language for the UI, and make the app automatically run at system startup. Mask Surf Standard uses a low amount of CPU and system memory, but it did not work smoothly during our tests. The app randomly hanged several times, and it even caused Mozilla Firefox to start experiencing

issues (e.g. it was unsuccessful in its attempt to reload webpages). Other than that, Mask Surf Standard packs some interesting features for online security, but they are mainly oriented toward power users. Mask Surf Standard is a software program which allows you to anonymously surf the online environment and to

clear web browser data. It can be easily installed and configured. This tool can also be installed as a portable product. In this case, the Windows Registry does not receive new updates (minimizing the risk of system errors), and no files are left behind on the hard drive after program removal. Moreover, you can store Mask

Surf Standard on a USB flash drive or similar storage unit, and directly run it on any computer. Plus

**Mask Surf Standard Incl Product Key Download [Win/Mac]**

## Mask Surf Standard 2022 Crack is an anonymous surfing tool for

Windows. This software was developed to help you surf the web without leaving any traces in the world wide web (WWW). It is especially useful to people who have to go to certain countries and face issues in using a specific web browser because of their governments' block policies. Mask Surf Standard works by

modifying your default web browser's proxy settings. It will run in the background, and no files are left behind when the program is removed. Mask Surf Standard supports Internet Explorer, Google Chrome, Opera, Safari and Mozilla Firefox. It can also be installed as a portable product. In this case, the

Windows Registry does not receive any updates (minimizing the risk of system errors), and no files are left behind on the hard drive. When installing as a portable app, you can carry it with you. Also, you can select any combination of proxy types, such as Client Only, Relay, Bridge, Local Proxy and Automatic.

Furthermore, you can also configure speed settings by creating a slow relays list, use OS, browser and language masking, as well as to select the Tor mode (Client Only, Relay, Bridge). This software will help you surf the web without leaving any traces. You can also set the app to automatically start at

system startup. So, you can download Mask Surf Standard and take it with you anywhere. Application Features: Key Features: -- Anonymous surfing. -- Access the web safely. -- Supports Internet Explorer, Google Chrome, Opera, Safari and Mozilla Firefox. -- Customizable settings. --

Exclusively for Windows. -- No files are left behind on the hard drive after installation. -- Great portability. -- The Windows Registry receives no updates. -- You can store Mask Surf Standard on a USB flash drive. -- The app requires few system resources. -- The user interface is easy to use. -- The app runs on

any Windows system. -- Access to all the system settings. -- Automatic Start. -- Supports all proxy types. -- You can add IPs to the exclusion list. -- Can work in automatic mode. -- You can set the proxy mode. -- The app also works in local mode. -- Not compatible with all browsers. -- Safe and easy to use. -- A log of

the session is shown. Welcome to the Software section of our website. You will find here free utilities for PC. On this page, you 2edc1e01e8

Mask Surf Standard is a software program which allows you to anonymously surf the online environment and to clear web browser data. It can be easily installed and configured. This tool can also be installed as a portable product. In this case, the Windows Registry does not receive new updates (minimizing the risk of system errors), and no files are left behind on the hard drive after program removal. Moreover, you can store Mask Surf Standard on a USB flash drive or similar storage unit, and directly run it on any computer. Plus, you can carry the tool in

your pocket whenever you're on the move. The app supports Internet Explorer, Google Chrome, Opera, Safari and Mozilla Firefox; you can select one or more web browsers to apply security settings to. So, you can obtain a list of countries and, together with their IP, you may create an inclusion or exclusion

list to be used when you want to anonymously navigate the web; Mask Surf Standard may take a while to create this list, and this task cannot be paused or canceled. Furthermore, it is possible to configure speed settings by creating a slow relays list, use OS, browser and language masking, as well as to

select the Tor mode (client only, relay, bridge) and to view logging details. From the Settings screen, you can edit proxy properties, switch to a different language for the UI, and make the app automatically run at system startup. Mask Surf Standard uses a low amount of CPU and system memory, but it did not work

smoothly during our tests. The app randomly hanged several times, and it even caused Mozilla Firefox to start experiencing issues (e.g. it was unsuccessful in its attempt to reload webpages). Other than that, Mask Surf Standard packs some interesting features for online security, but they are mainly oriented toward

power users. Logging Mask Surf Standard saves logs from different devices, including a browser history (from the default web browser used for testing), BitTorrent, and e-mail (from selected accounts). In addition, it may send information about your location (via network interface) when you're using the Tor

anonymity solution. Speed Mask Surf Standard implements a web page cache and a dynamic web proxy (a proxy with many relay nodes), for the purpose of anonymizing web browsing and web server access. Thus, it's possible to enjoy a fast speed of up to 10 Mbits/s, according to our tests. Fingerprinting Internet

## Explorer, Firefox

<https://joyme.io/cenisqdustmi> <https://reallygoodemails.com/rafaccesdzu> <https://reallygoodemails.com/aqimmepo> <https://techplanet.today/post/vag-com-409-deutsch-mit-install-crack-rarinstmanks> <https://techplanet.today/post/redfactionarmageddonsoundtracktorrentdownloadaddons-work> <https://techplanet.today/post/fast-and-furious-8-english-movie-free-download-in-hindi-720p-torrent-hot> <https://magic.ly/ramenfahe> <https://techplanet.today/post/imsai-arasan-23am-pulikesi-full-movie-in-tamil-download-mp3-2021> <https://techplanet.today/post/antrenand-o-pe-tessapdf> <https://reallygoodemails.com/barlan0ropo> <https://joyme.io/stelcon0difpi> <https://techplanet.today/post/adobe-acrobat-reader-dc-v202000620034-final-2-12-2020> <https://reallygoodemails.com/ulmoaarto> <https://joyme.io/exscelmcelmo>

## **What's New in the Mask Surf Standard?**

Mask Surf Standard is a software program which allows you to anonymously surf the online environment and to clear web browser data. It can be easily installed and configured. This tool can also be installed as a portable product. In this case, the Windows Registry does not

--------------------------------------------------

receive new updates (minimizing the risk of system errors), and no files are left behind on the hard drive after program removal. Moreover, you can store Mask Surf Standard on a USB flash drive or similar storage unit, and directly run it on any computer. Plus, you can carry the tool in your pocket whenever you're on

the move. The app supports Internet Explorer, Google Chrome, Opera, Safari and Mozilla Firefox; you can select one or more web browsers to apply security settings to. So, you can obtain a list of countries and, together with their IP, you may create an inclusion or exclusion list to be used when you want to

anonymously navigate the web; Mask Surf Standard may take a while to create this list, and this task cannot be paused or canceled. Furthermore, it is possible to configure speed settings by creating a slow relays list, use OS, browser and language masking, as well as to select the Tor mode (client only,

relay, bridge) and to view logging details. From the Settings screen, you can edit proxy properties, switch to a different language for the UI, and make the app automatically run at system startup. Mask Surf Standard uses a low amount of CPU and system memory, but it did not work smoothly during our tests. The

app randomly hanged several times, and it even caused Mozilla Firefox to start experiencing issues (e.g. it was unsuccessful in its attempt to reload webpages). Other than that, Mask Surf Standard packs some interesting features for online security, but they are mainly oriented toward power users. Dr.Web

"Vulnerability Scanner" is the world's most powerful, fastest and most comprehensive free vulnerability scanner. It is a part of Dr.Web Anti-Virus Suite which includes not only a scanner, but also a panel of various utilities to protect your system against malicious software (malware) and online threats. There are three

versions of the suite. Dr.Web "Vulnerability Scanner", Dr.Web Anti-Virus Suite Free and Dr.Web Anti-Virus Suite Ultimate. Dr.Web "Vulnerability Scanner" is the world's most powerful, fastest and most comprehensive free vulnerability scanner. It is a part of Dr.Web Anti-Virus Suite which includes not only a scanner, but

also a panel of various utilities to protect your system against malicious software (malware) and online threats. There are three versions of the suite. Dr.Web "Vulnerability Scanner" is one of the most comprehensive, powerful and user

Windows XP or higher VGA display adapter 256MB RAM 25MB disk space CPU: 1 GHz Graphics: 128MB VRAM Sound: DirectX 9.0 compatible sound card Gain Hearts: Story Mode Dragon Mode Enemy Mode Freeplay Mode Cheat Mode

Cheats · Enable Cheat Mode: Follow these instructions to enable cheat mode: · Press the CTRL key+ALT+Q to quit the game

## Related links:

<http://mysleepanddreams.com/?p=26330> <http://uatoday.news/?p=36702> <https://zumapublishing.com/wp-content/uploads/2022/12/Shutdown-Timer.pdf> <https://upiniun.com/wp-content/uploads/2022/12/iakfie.pdf>

<http://classacteventseurope.com/wp-content/uploads/2022/12/WinWulff.pdf>

<http://ecologistasaragon.org/html-quick-edit-bar-crack-download-for-windows-latest/>

<https://annikerfish.com/2022/12/12/timeaftertime-crack-activation-key-free/>

[https://lexcliq.com/wp-content/uploads/2022/12/MacSound-Crack-Keygen-Full-Version-Free-Download-March2022.](https://lexcliq.com/wp-content/uploads/2022/12/MacSound-Crack-Keygen-Full-Version-Free-Download-March2022.pdf) [pdf](https://lexcliq.com/wp-content/uploads/2022/12/MacSound-Crack-Keygen-Full-Version-Free-Download-March2022.pdf)

<https://www.caroldsilva.com/digital-janitor-crack-full-version-free-download/> <https://namastebharat.in/22760/boilsoft-dvd-creator-crack-2022-latest/>